# More design patterns

Alexandre Bergel Nancy Hitschfeld 30/11/2020

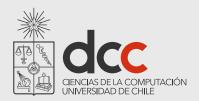

## Roadmap

- 1.Template
- 2.Composite
- 3.Null-Object
- 4.Factory
- 5.Singleton
- 6.Flyweight

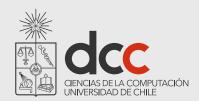

### Template Method Pattern

How do you implement a generic algorithm, deferring some parts to subclasses?

Define it as a Template Method

A Template Method factors out the common part of similar algorithms, and delegates the rest to:

hook methods that subclasses may extend, and

abstract methods that subclasses must implement

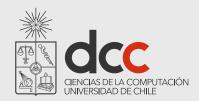

### **Template Method Pattern**

#### Example

The method init() in the AbstractBoardGame that is defined in subclasses

TestCase.runBare() is a template method that calls the hook method setUp()

#### Consequences

Template methods lead to an *inverted control structure* since a parent classes calls the operations of a subclass and not the other way around.

Template Method is used in most frameworks to allow application programmers to easily extend the functionality of framework classes.

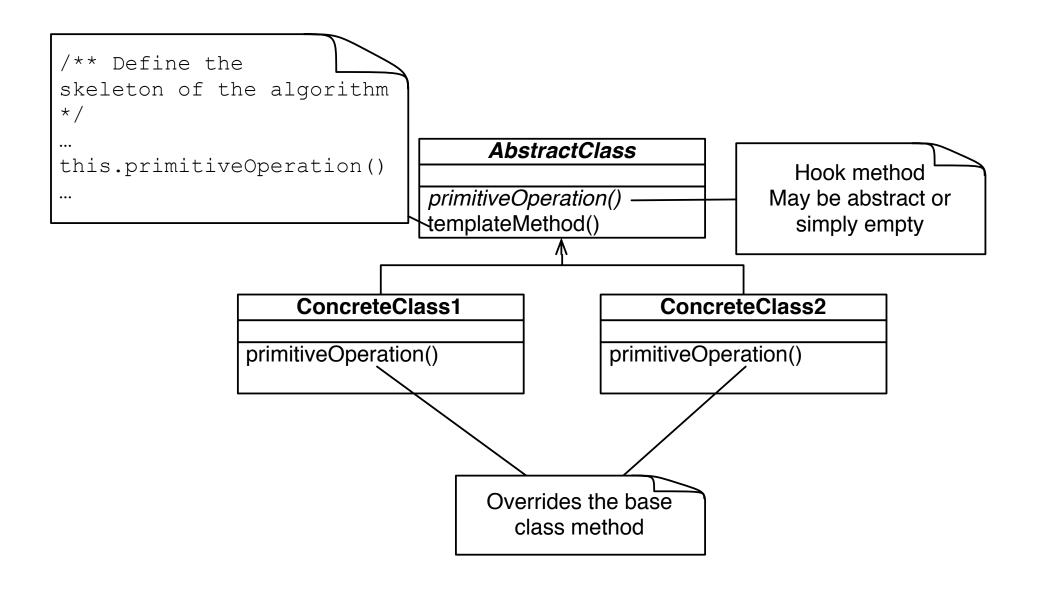

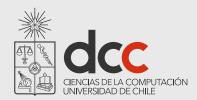

## Template Method Pattern - Example

Subclasses of TestCase are expected to *override hook method* setUp() and possibly tearDown() and runTest()

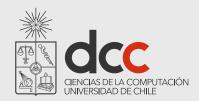

### **Composite Pattern**

How do you manage a part-whole hierarchy of objects in a consistent way?

Define a common interface that both parts and composites implement

Typically composite objects will implement their behavior by delegating to their parts

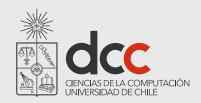

### Composite Pattern Example

Composite allows you to treat a single instance of an object the same way as a group of objects.

Consider a *Tree*. It consists of Trees (subtrees) and *Leaf* 

objects.

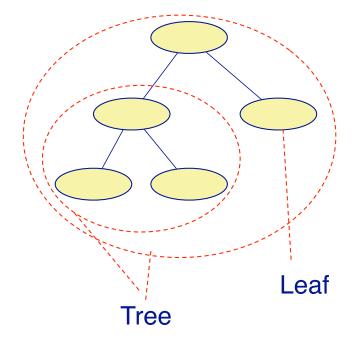

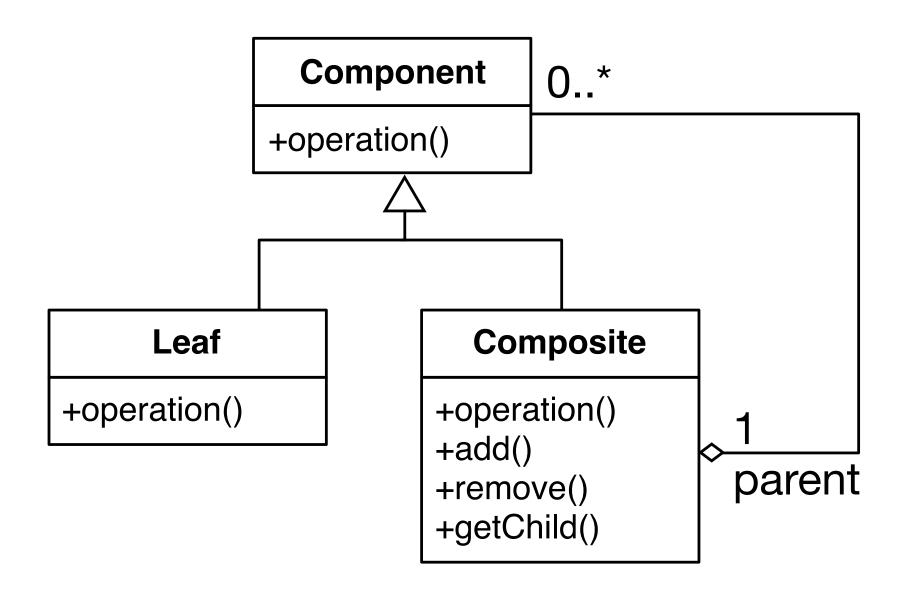

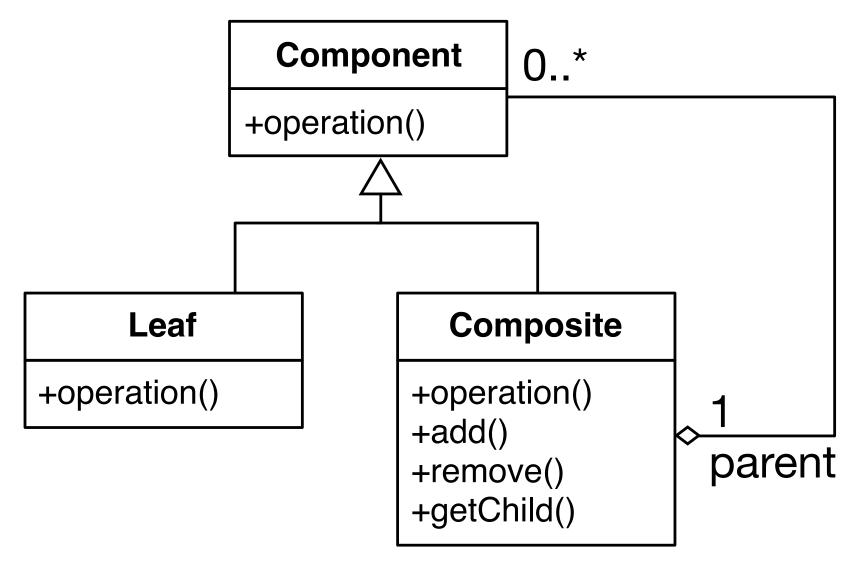

Using a class as root

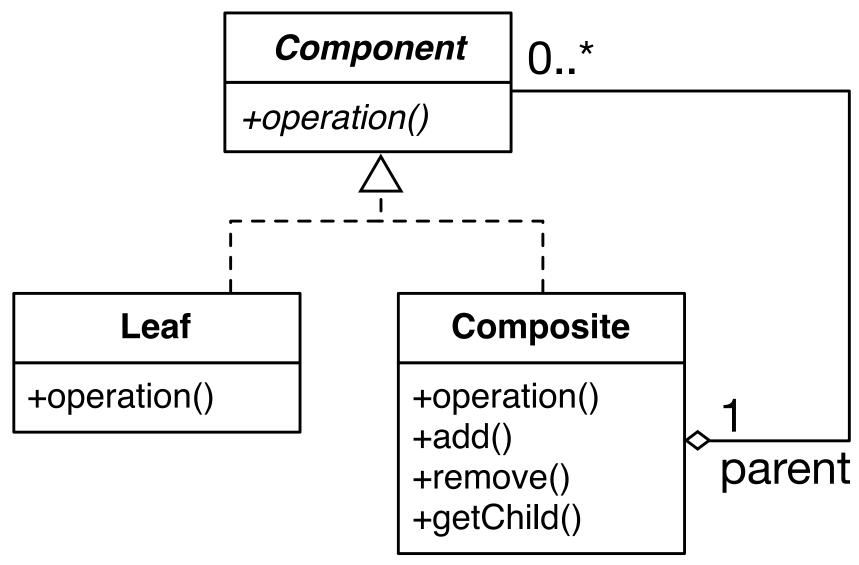

Using an interface as root

```
public interface Component {
    int getValue();
}
public class Composite implements Component {
    private List<Component> components = new ArrayList<Component>();
    @Override
    public int getValue() {
        int s = 0;
        for (Component c : components) s += c.getValue();
        return s;
    }
    public void add(Component component) {
        components.add(component);
```

```
public class City implements Component {
    private int inhabitant;
    public City(int inhabitant) { this.inhabitant = inhabitant; }
    @Override
    public int getValue() { return inhabitant; }
}
public class Example {
    public static void main(String[] arg) {
        Composite chile = new Composite();
        City santiago = new City(6300000);
        City serena = new City(201000);
        City vina = new City(289000);
        chile.add(santiago);
        chile.add(serena);
        chile.add(vina);
        Composite southAmerica = new Composite();
        southAmerica.add(chile);
        System.out.println(southAmerica.getValue());
}
```

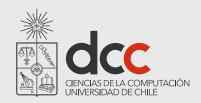

### **Null Object Pattern**

How do you avoid cluttering your code with *tests* for null object pointers?

Introduce a Null Object that implements the interface you expect, but does nothing

Null Objects may also be Singleton objects, since you never need more than one instance

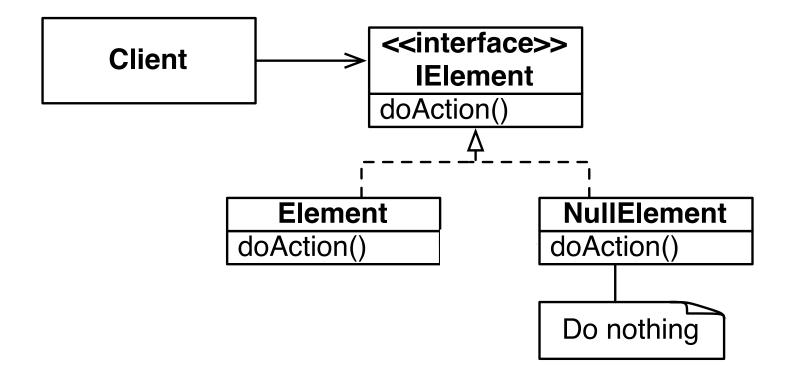

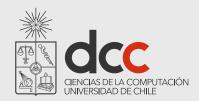

## **Null Object**

#### Examples

NullOutputStream extends OutputStream with an empty write() method

#### Consequences

Simplifies client code

Not worthwhile if there are only few and localized tests for null pointers

### Factory Pattern - Example

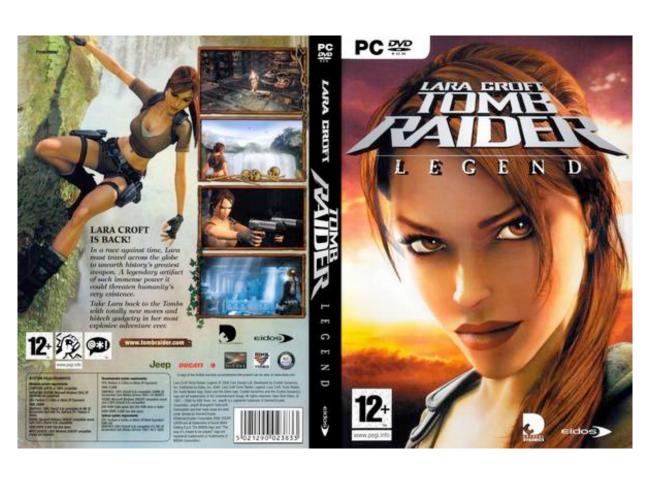

Lara can have different weapons: bow, guns, ...

How would you make Lara fire arrows, bullets and so on?

#### Factory Pattern

How do you externalize the creation of multiple objects?

Use a factory class to build customized objects

A factory creates objects without exposing the instantiation logic to the client

All the burden to initialize objects is hidden

### Factory Pattern - UML

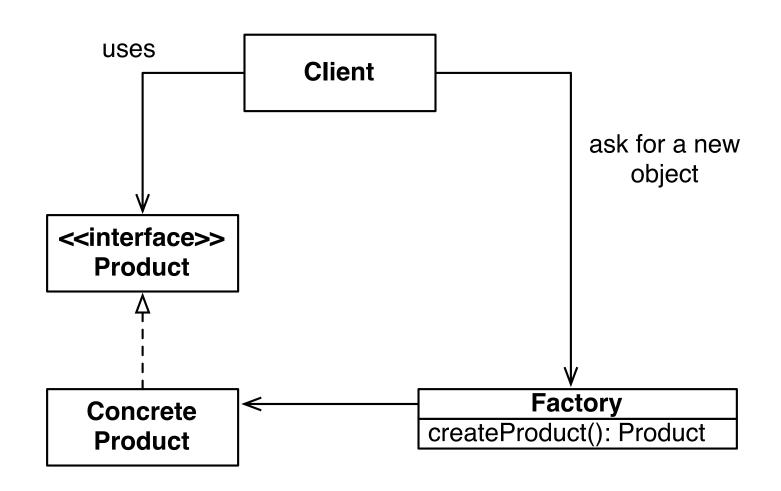

### Factory Pattern - UML

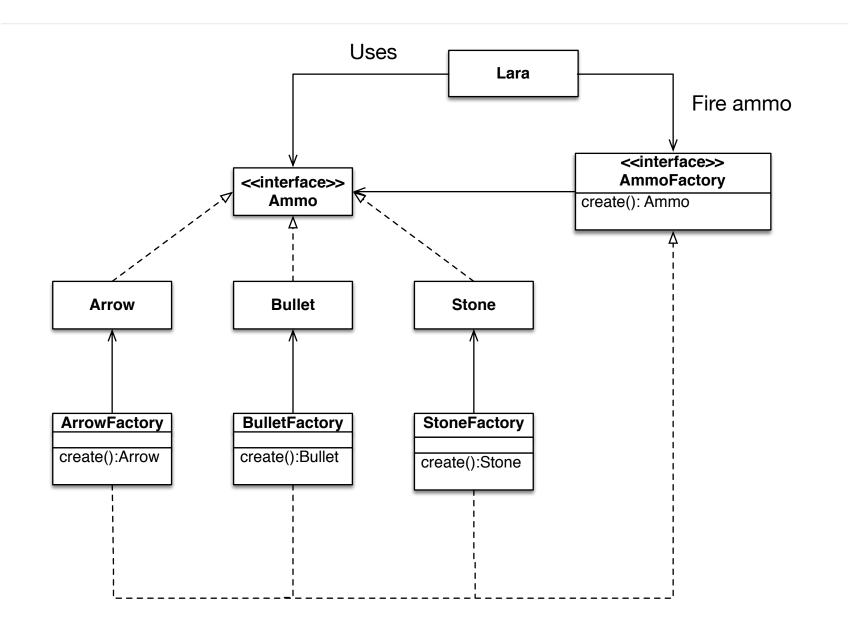

#### Factory Pattern - Example

```
public class Lara {
   private AmmoFactory ammoFactory;

public Ammo fire() {
    return ammoFactory.create();
   }

public void ammoFactory(AmmoFactory anAmmoFactory) {
    ammoFactory = anAmmoFactory;
   }
}
```

#### Factory Pattern - Example

```
public class ArrowFactory implements AmmoFactory {
  @Override
  public Arrow create() {
      return new Arrow();
public class Arrow implements Ammo {
public interface Ammo {
public interface AmmoFactory {
  Ammo create();
```

#### Lara is attacking

```
@Test
public void test() {
    Lara lara = new Lara();
    lara.ammoFactory(new ArrowFactory());
    assertEquals(lara.fire().getClass(), Arrow.class);
}
```

A factory has to be set

#### Factory and Object Initialization

Having constructor accepting many arguments reduces readability

A factory may greatly simplify initialization of objects

#### Factory and Object Initialization

#### Consider the following class:

```
public class Arrow implements Ammo {
    /* Many arguments */
    public Arrow(int pikeSize, Color color, int arrowSize, ArrowMaterial m) {
        ...
    }
    public Arrow(int arrowSize, ArrowMaterial m) {
        this(5, Color.BROWN, arrowSize, m);
    }
    ...
}
```

#### Factory and Object Initialization

#### Consider the following class:

```
public class Arrow implements Ammo {
    /* Many arguments */
    public Arrow(int pikeSize, Color color, int arrowSize, ArrowMaterial m) {
        ...
    }
    public Arrow(int arrowSize, ArrowMaterial m) {
        this(5, Color.BROWN, arrowSize, m);
    }
    ...
}
```

#### A factory may simplify the initialization:

```
ArrowFactory factory = new ArrowFactory();
factory.setSize(10);
factory.setColor(Color.BLUE);
factory.create();
```

### Terminology

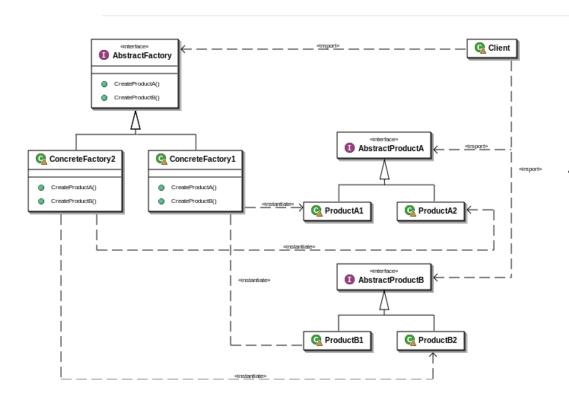

Abstract Factory Pattern

Factory Method Pattern

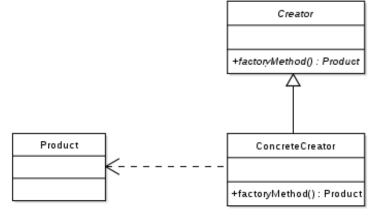

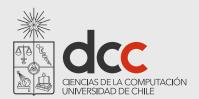

## Perspectiva cultural

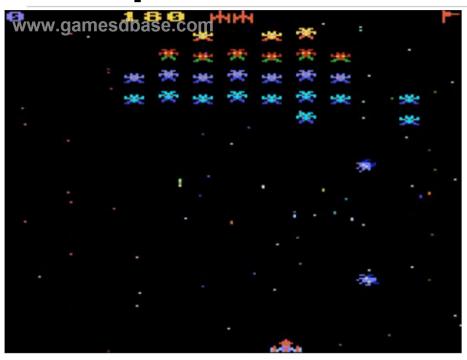

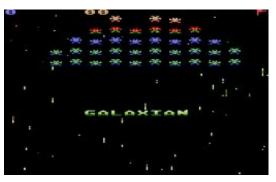

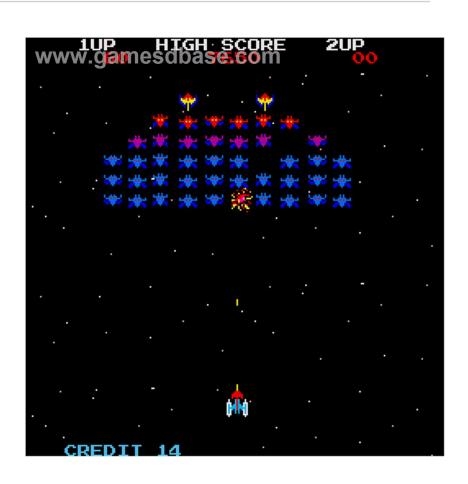

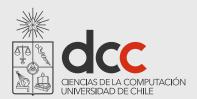

## Perspectiva cultural

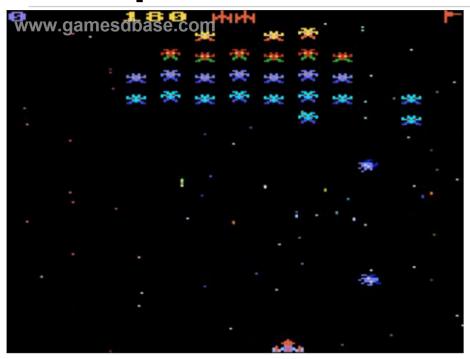

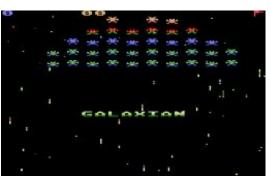

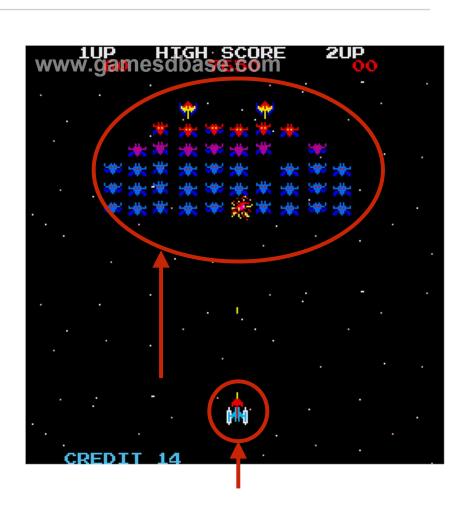

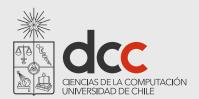

## Perspectiva cultural

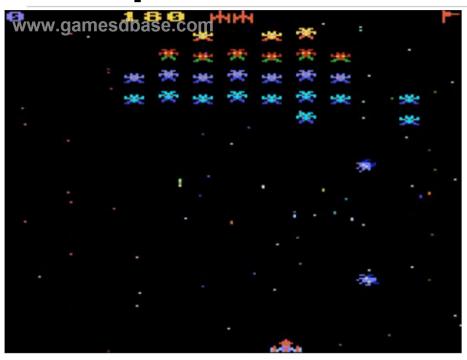

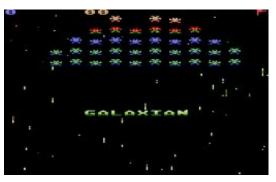

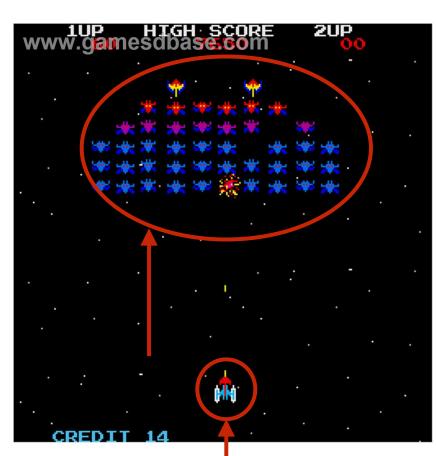

How to prohibit the creation of more than one object?

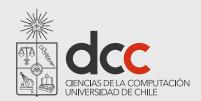

## Singleton Pattern

How to forbid more than one instance from a particular class?

A singleton pattern makes sure no more than one instance can be obtained from a class

Has to be use with care since it introduces a global state

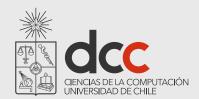

## Singleton Pattern - Example

How many Lara Croft? No more than one

```
public class Lara {
   private static Lara uniqueInstance;
   private Lara () { }
   public static Lara uniqueInstance() {
      if(uniqueInstance == null) {
          uniqueInstance = new Lara();
      return uniqueInstance;
```

#### Singleton

- instance : Singleton = null
- + getInstance(): Singleton
- Singleton()

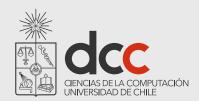

## Flyweight Pattern

How to support a large number of individual fine-grained objects efficiently?

A flyweight pattern enables reusing objects that are *qualified* as unnecessary

Creating many objects may be the cause of poor memory performance

Storing short living objects into a table enable one to easily reuse them

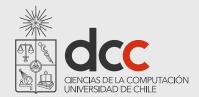

## Flyweight Example - UML

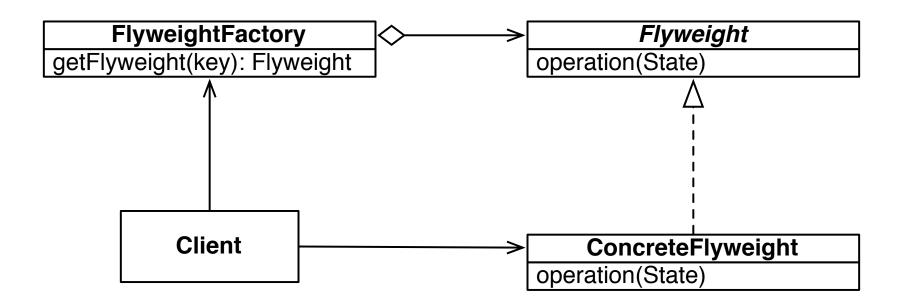

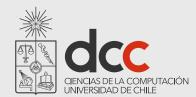

## Flyweight Example - UML

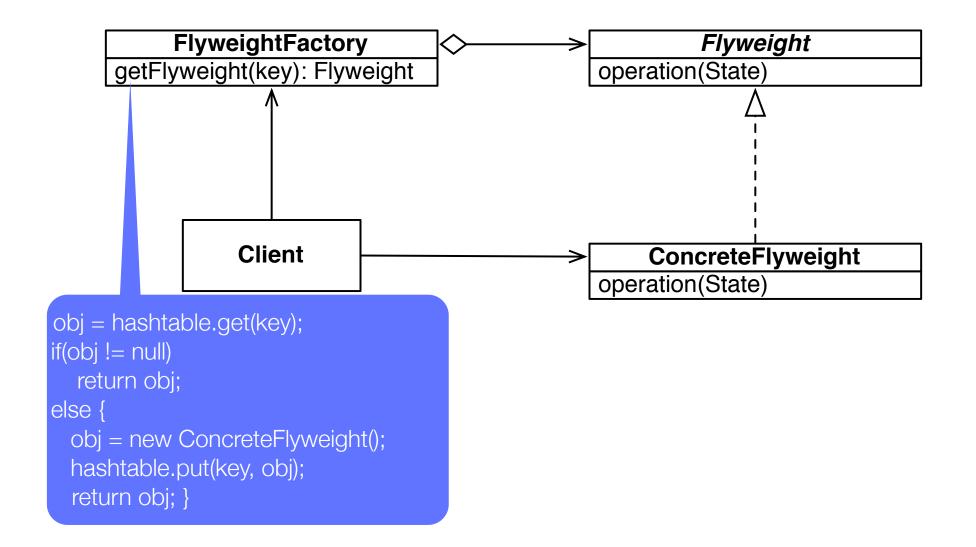

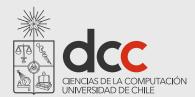

## **Example without Flyweight**

```
public class ColorFactory {
   public Color getColor(int red, int green, int blue) {
        return new Color(red, green, blue);
public class ColorfulTest {
   @Test
    public void testFactory(){
        ColorFactory f = new ColorFactory();
        Color c1 = f.getColor(255, 0, 0);
        Color c2 = f.getColor(255, 0, 0);
        assertEquals(c1, c2);
        assertTrue(c1 == c2);
```

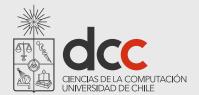

## **Example without Flyweight**

```
public class ColorFactory {
    public Color getColor(int red, int green, int blue) {
        return new Color(red, green, blue);
public class ColorfulTest {
   @Test
    public void testFactory(){
        ColorFactory f = new ColorFactory();
        Color c1 = f.getColor(255, 0, 0);
        Color c2 = f.getColor(255, 0, 0);
        assertFquals(c1, c2):
        assertTrue(c1 == c2);
}
```

junit.framework.AssertionFailedError

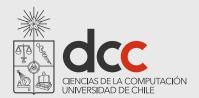

## **Example without Flyweight**

```
public class ColorFactory {
```

It does not look like to be a serious problem
But if you create millions of colors, then it will be a
serious problem

```
ColorFactory f = new ColorFactory();
Color c1 = f.getColor(255, 0, 0);
Color c2 = f.getColor(255, 0, 0);
assertFauals(c1, c2);
assertTrue(c1 == c2);
}
```

junit.framework.AssertionFailedError

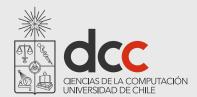

## **Example with Flyweight**

```
public class ColorFactory {
    private Hashtable<List<Integer>,Color> hashtable = new Hashtable<>>();

public Color getColor(int red, int green, int blue) {
    Integer[] array = { red, green, blue };
    List<Integer> key = Arrays.asList(array);
    Color color = hashtable.get(key);
    if(color != null)
        return color;
    else {
        color = new Color(red, green, blue);
        hashtable.put(key, color);
    }
    return color;
}
```

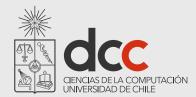

#### Example with Flyweight (another possibility)

```
public class ColorFactory {
    private static HashMap<Integer,Color> colorCache = new HashMap<>();
    public static Color getColor(int red, int green, int blue) {
        int key = red * 256 * 256 + green * 256 + blue;
        if(colorCache.containsKey(key))
            return colorCache.get(key);
        else {
            Color c = new Color(red, green, blue);
            colorCache.put(key, c);
            return c;
```

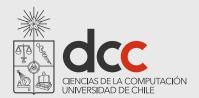

## **Example with Flyweight**

```
public class ColorfulTest {
    @Test
    public void testFactory(){
        ColorFactory f = new ColorFactory();
        Color c1 = f.getColor(255, 0, 0);
        Color c2 = f.getColor(255, 0, 0);
        assertEquals(c1, c2);
        assertTrue(c1 == c2);
}
```

The test now passes
The exact same object is reused

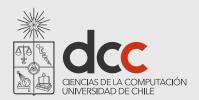

#### Classification

#### Creational patterns

abstract factory, builder, factory method, lazy initialization, singleton

#### Structural patterns

adapter (wrapper), bridge, composite, decorator, façade, flyweight, proxy

#### Behavioral patterns

command, interpreter, iterator, null object, observer, state, template method, visitor

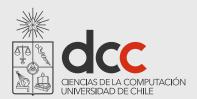

#### Classification

#### Concurrency patterns

Active objects, balking, lock, monitor object, thread pool, scheduler, ...

There design are specific to the concurrency domain, and do not appear in the GoF book

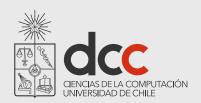

## What you should know!

How to apply the singleton pattern on a class?

Can you give examples for which it is beneficial to use a flyweight pattern?

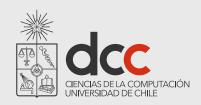

## Can you answer these questions?

How can a Template Method help to eliminate duplicated code?

When do I use a Composite Pattern? Do you know any examples from the Frameworks you know?

How would you adapt the Singleton pattern to produce not more than a particular number of instances?

Can you describe situations where the Flyweight pattern is not appropriate?

What is the effect of the Flyweight on the garbage collector?

45

# License CC 10 0 BY SA

#### Attribution-ShareAlike 4.0 International (CC BY-SA 4.0)

You are free to:

- -Share: copy and redistribute the material in any medium or format
- -Adapt: remix, transform, and build upon the material for any purpose, even commercially

The licensor cannot revoke these freedoms as long as you follow the license terms

Attribution: you must give appropriate credit

ShareAlike: if you remix, transform, or build upon the material, you must distribute your contributions under the same license as the original

Complete license: https://creativecommons.org/licenses/by-sa/4.0/